#### **МИНИСТЕРСТВО ОБРАЗОВАНИЯ И НАУКИ РОССИЙСКОЙ ФЕДЕРАЦИИ**

Федеральное государственное бюджетное образовательное учреждение высшего профессионального образования «Кузбасский государственный технический университет имени Т.Ф. Горбачева»

#### **Горный институт**

Кафедра горных машин и комплексов

## **МЕТОДИКА РАСЧЕТА ЛОКОМОТИВНОЙ ОТКАТКИ АККУМУЛЯТОРНЫМИ ЭЛЕКТРОВОЗАМИ С ПРИМЕНЕНИЕМ КОМПЬЮТЕРА**

#### **Методические указания к лабораторной работе**

Составитель В. М. Юрченко

Кемерово 2015

## **1. ОБЩИЕ СВЕДЕНИЯ**

В данном программном документе приводится описание программы «Аккумулятор» расчета локомотивной откатки с использованием аккумуляторных электровозов. Программа составлена на языке Бейсик.

## **2. ФУНКЦИОНАЛЬНОЕ НАЗНАЧЕНИЕ**

Программа «Аккумулятор» позволяет рассчитать число вагонеток в составе (Z) и число рейсовых аккумуляторных электровозов (NR) для разветвленной схемы локомотивной откатки с числом погрузочных пунктов (К) не более 10 шт.

Приведенный расчет локомотивной откатки предполагает, что электровозы не закреплены за погрузочными пунктами и поэтому исходными данными будут средневзвешенные показатели (длины откатки и уклоны пути). При большем удалении погрузочных пунктов расчет локомотивной откатки осуществляется для каждого маршрута отдельно.

Для этого программа «Аккумулятор» число погрузочных пунктов принимается равным единице (*К* = 1). Расчет повторяется столько раз, сколько погрузочных пунктов насчитывает схема локомотивной откатки.

## **3. ОПИСАНИЕ ЛОГИЧЕСКОЙ СТРУКТУРЫ**

Прежде чем приступить к расчету (или подготовке входных данных), необходимо произвести обследование выбора типа локомотива, его сцепной массы, типа вагонетки и их емкости.

Выбор типа локомотива производится согласно области применения (табл. 1) с учетом условной эксплуатации. Выбор сцепной массы локомотива и емкости вагонеток осуществляется согласно рекомендациям (см. рис. 1 и 2) и зависит от сменной нагрузки и длины откатки. При больших сменных нагрузках вагонетки предпочтительнее выбирать с данной разгрузкой типа ПС, ВДК, ВД. Такой выбор способствует увеличению пропускной способности околоствольного двора.

## Таблица 1

## Область применения перспективного ряда шахтных локомотивов

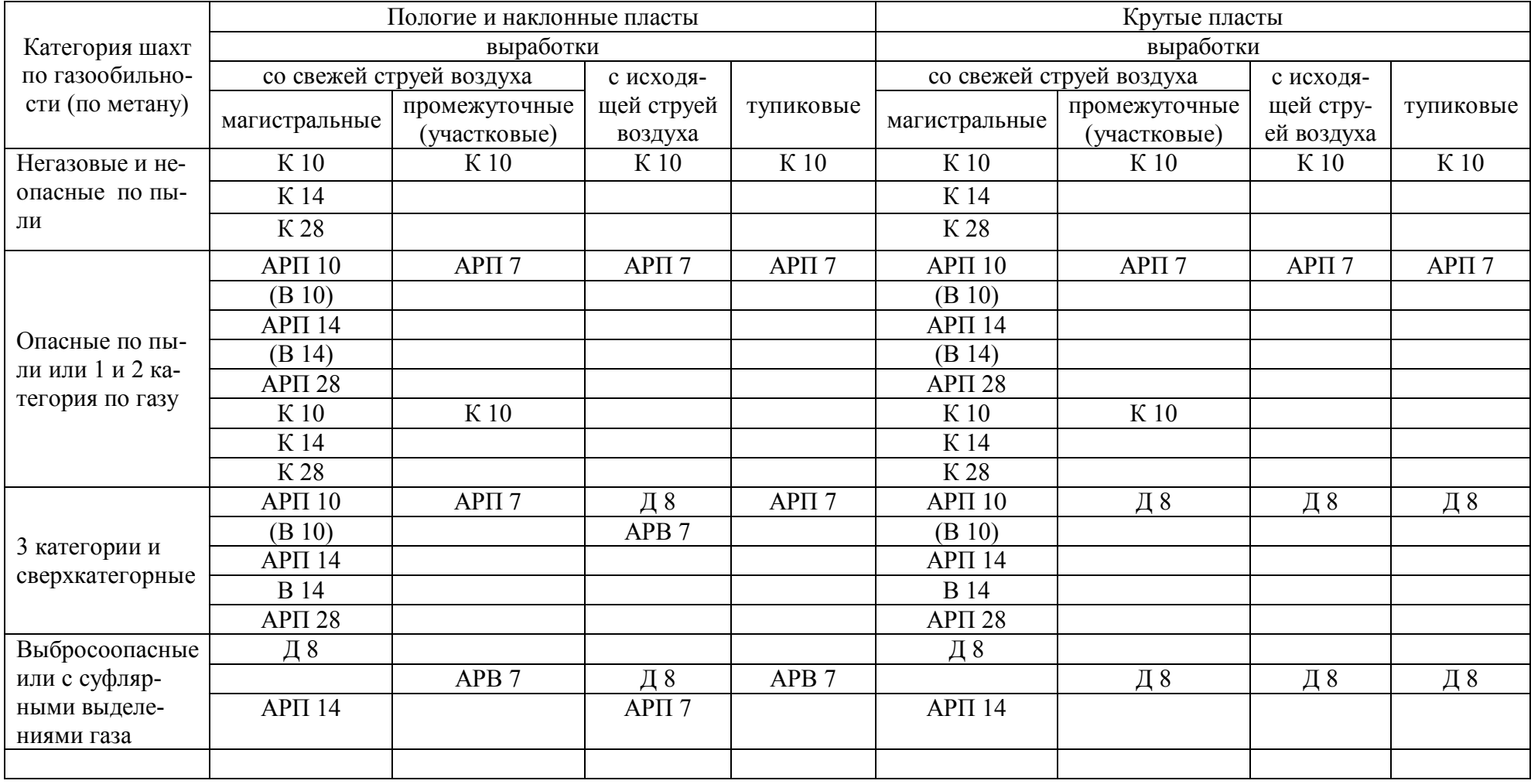

Применяются с разрешения технического директора производственного объединения

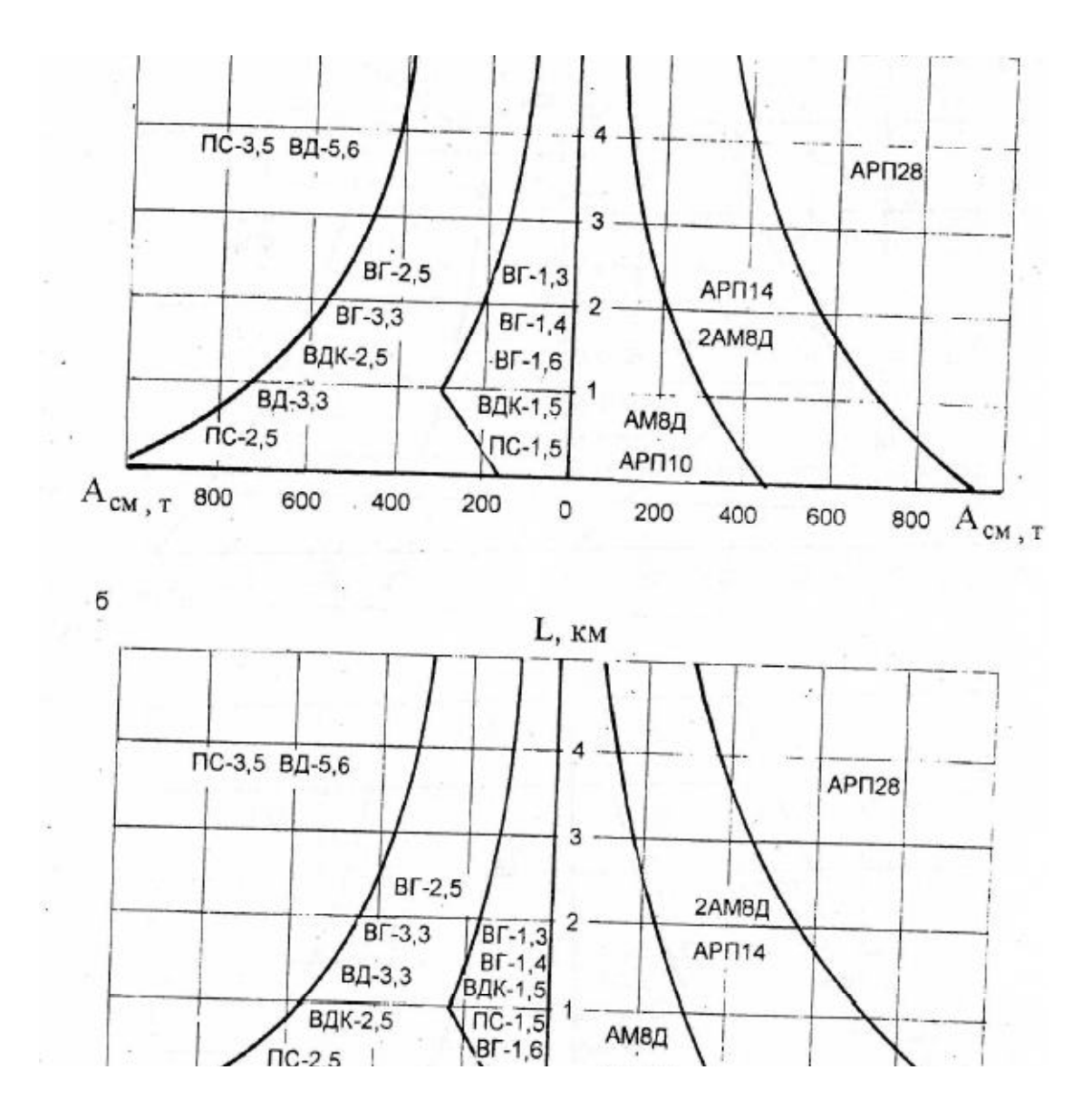

Рис. 1. Рациональные области применения аккумуляторных электровозов:

а – в двухпутной выработке;

б – в однопутной выработке

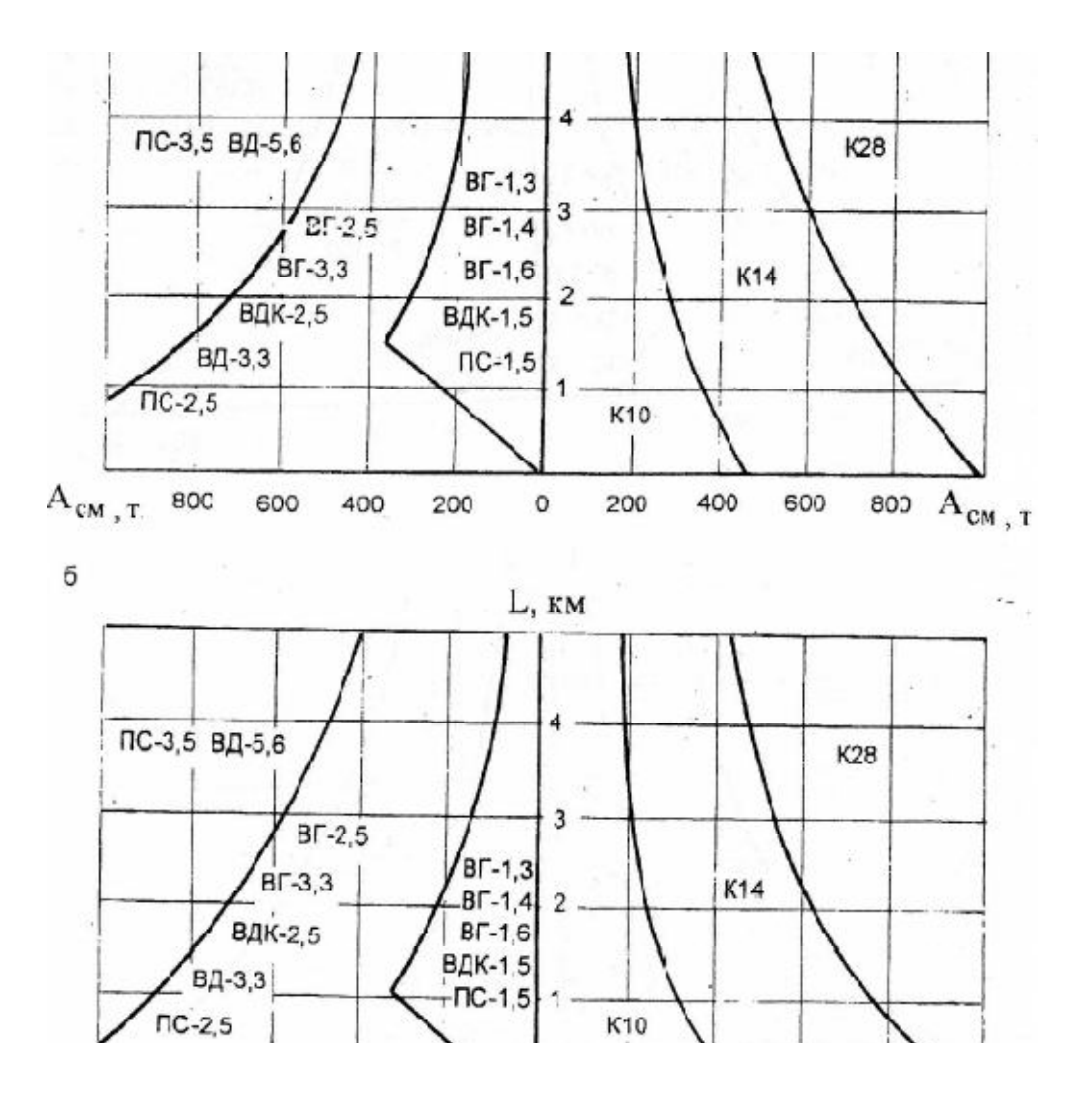

Рис. 2. Рациональные области применения контактных электровозов:

а - в двухпутной выработке;

б - в однопутной выработке

Порядок расчета локомотивной откатки аккумуляторными электровозами следующий.

Определяется средневзвешенный уклон пути

$$
i_{\text{CB}} = \frac{i_{\text{CD}1} \cdot A_{\text{CM}1} + i_{\text{CD}2} \cdot A_{\text{CM}2} + \dots + i_{\text{CD}i} \cdot A_{\text{CM}i}}{\sum_{i=1}^{k} A_{\text{CM}i}} = \frac{S_1}{S_2},\,\,\text{\%o}
$$
 (1)

Предельная масса порожнего поезда при трогании на средневзвешенном уклоне  $1000$ 

$$
m_{\rm II} = \frac{1000 \cdot P_{\rm CI} \cdot \Psi_{\rm TD}}{w_{\rm II} + i_{\rm CB} + 108 \cdot a_{\rm min}}, \, \text{T}
$$
 (2)

Предельная масса порожнего поезда при установившемся движении на руководящем уклоне

$$
m_{\rm II} = \frac{1000 \cdot P_{\rm CI} \cdot \Psi_{\rm AB}}{\mathbf{w}_{\rm II} + i_p}, \, \text{T} \tag{3}
$$

Из двух величин предельной массы порожнего поезда принимается меньшая и по ней определяется число вагонеток в составе

$$
Z = \frac{m_{\Pi} - P_{\text{cu}}}{m_o + c_{\text{T}} \cdot m}, \text{ MIT.}
$$
 (4)

Действительная масса порожнего поезда составит

$$
m_{\text{III}} = P + Z(m_o + c_\text{T} \cdot m), \tag{5}
$$

Учитывая тот фактор, что горная масса из проходческих забоев либо смешивается с углем, либо грузится в отдельные вагонетки, которые прицепляются к составу с углем, определяется приведенная грузоподъемность вагонетки:

$$
m_{\text{TP}} = \frac{m}{1 - (\sum_{i=1}^{k} A'_{\text{CM}i} / (\sum_{i=1}^{k} A_{\text{CM}i} + \sum_{i=1}^{k} A'_{\text{CM}i})) (1 - m/m')}
$$
  
= 
$$
\frac{m}{1 - (S_3 / S_2 + S_3) (1 - m/m)}, \text{ T}
$$
(6)

Тогда действительная масса груженого (уголь с породой) поезда составит

$$
m_{\text{III}} = P + Z(m_{\text{III}} + m_o), \text{ T} \tag{7}
$$

Действительная сила тяги, которую должен развивать электровоз с данной нагрузкой (5) и (7) при движении: с грузом

$$
f_{\Gamma} = m_{\Pi\Gamma} (w_{\Gamma} - i_{\text{CB}}), \text{ aH}
$$
 (8)

и порожняком

$$
f_{\Pi} = m_{\Pi\Pi}(\mathbf{w} + i_{\mathbf{CB}}), \ \mathbf{a} \mathbf{H} \tag{9}
$$

По величине силы тяги  $f_{\Gamma}$  ( $f_{\Pi}$ ) определяется действительная скорость движения груженого и порожнего поезда [2], которую способен развить тяговый электродвигатель:

$$
V_{\Gamma(\Pi)} = a - b \cdot f_{\Gamma(\Pi)} + c \cdot f_{\Gamma(\Pi)}^2 - d \cdot f_{\Gamma(\Pi)}^3
$$
), KM<sup>'</sup> y (10)

В случае если расчет производится для спаренных электровозов 2АМ8Д и АРП28, величины  $f_{\rm r}$ и  $f_{\rm \scriptscriptstyle II}$ , подставляемые в формулу (10), необходимо уменьшить в два раза. При расчетах без ЭВМ скорость  $V_{\Gamma(\Pi)}$  может быть определена по электромеханическим характеристикам тяговых электродвигателей электровозов [2] или см. рис. 3-6.

Причем для пользования электромеханическими характеристиками величины  $f_{\rm r}$  и  $f_{\rm n}$  необходимо разделить на число электродвигателей (для электровозов АМ8Д и АРП28 – разделить на 4).

Далее вычисляется допустимая скорость груженого поезда, исходя из условия соблюдения тормозного пути [ *L*<sup>т</sup> ]:

$$
V_{\text{AOH}} = 3,6(\sqrt{(a_3 \cdot t_{\text{H}})^2 + 2a_3 \cdot (L_{\text{T}}) - a_3 \cdot t_{\text{H}}}), \text{ km/ } \text{q}
$$
 (11)

и замедления, создаваемого силами сопротивления движению и торможениями устройствами локомотива (колодочные и магнитные рельсовые тормоза):

$$
a_3 = \frac{w_r - i_{\text{CB}} + (1000 \cdot P \cdot \psi_{\text{TP}} + P_{\text{M}} \cdot \psi_{\text{TP}})}{108}, \text{ M/c}^2 \quad (12)
$$

где *Р*<sup>м</sup> = 6000, даН на 1 метр – сила притяжения рельсового электромагнитного тормоза (при его наличии).

Для дальнейших расчетов принимается скорость груженого поезда  $V_{\rm r}$  <  $V_{\rm Q0II}$ с целью соблюдения ПБ ([ $L_{\rm r}$ ] = 40 м). Если  $V_{\rm r}$  >  $V_{\rm Q0II}$  то в дальнейших расчетах скорость груженого поезда принимается  $V_{\Gamma} = V_{\text{QOD}}$ . На практике это достигается назначением режима движения (например, на участке пути … двигаться с попеременным отключением электродвигателей или двигаться на участке … после полной остановки поезда, или двигаться на участке … с попеременным переключением электродвигателей с параллельного соединения на последовательное).

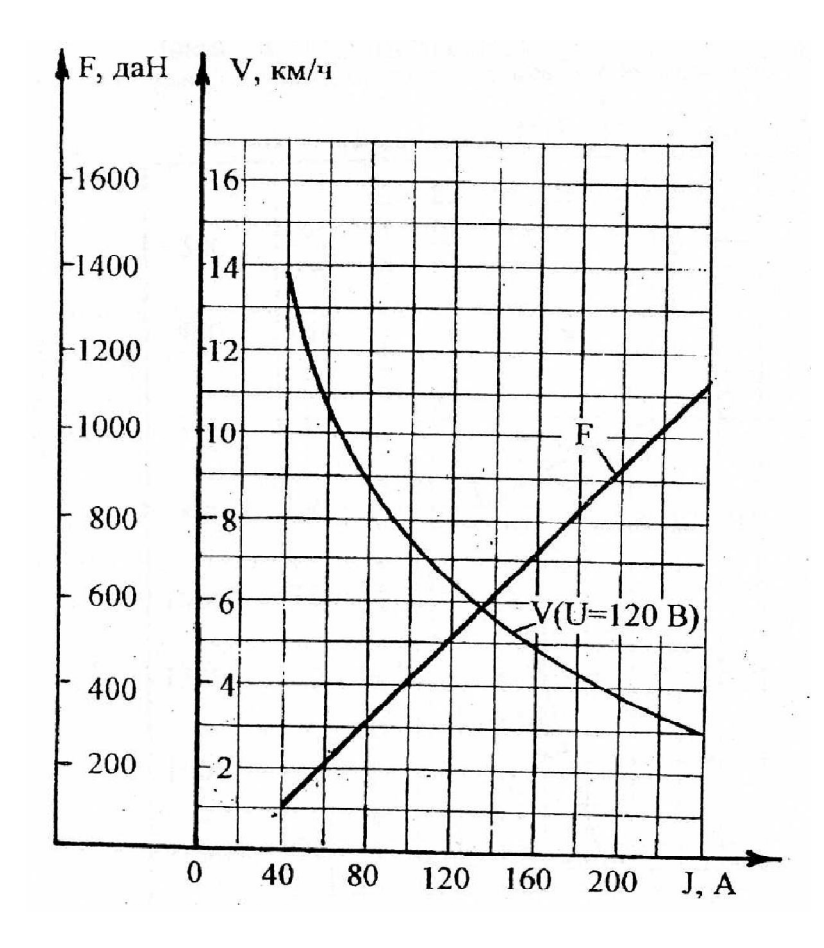

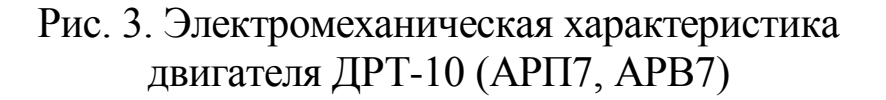

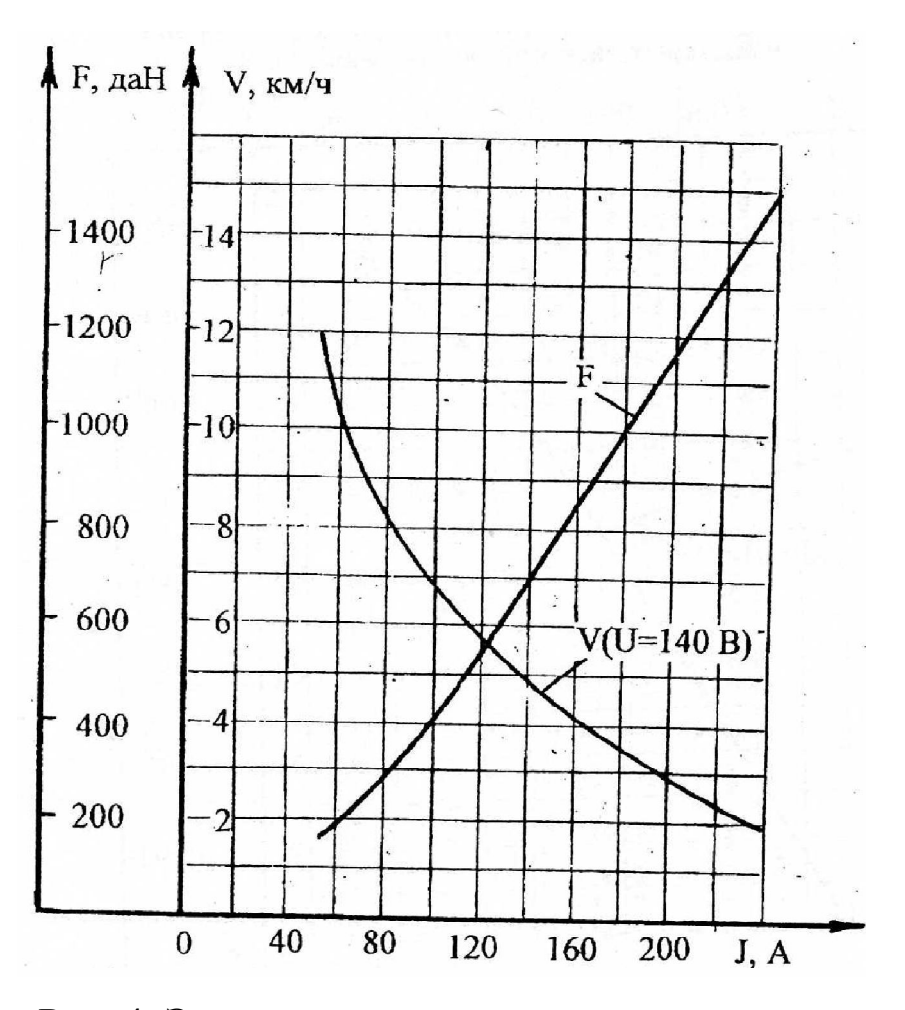

Рис. 4. Электромеханическая характеристика двигателя ДПТР-12 (АМ8Д)

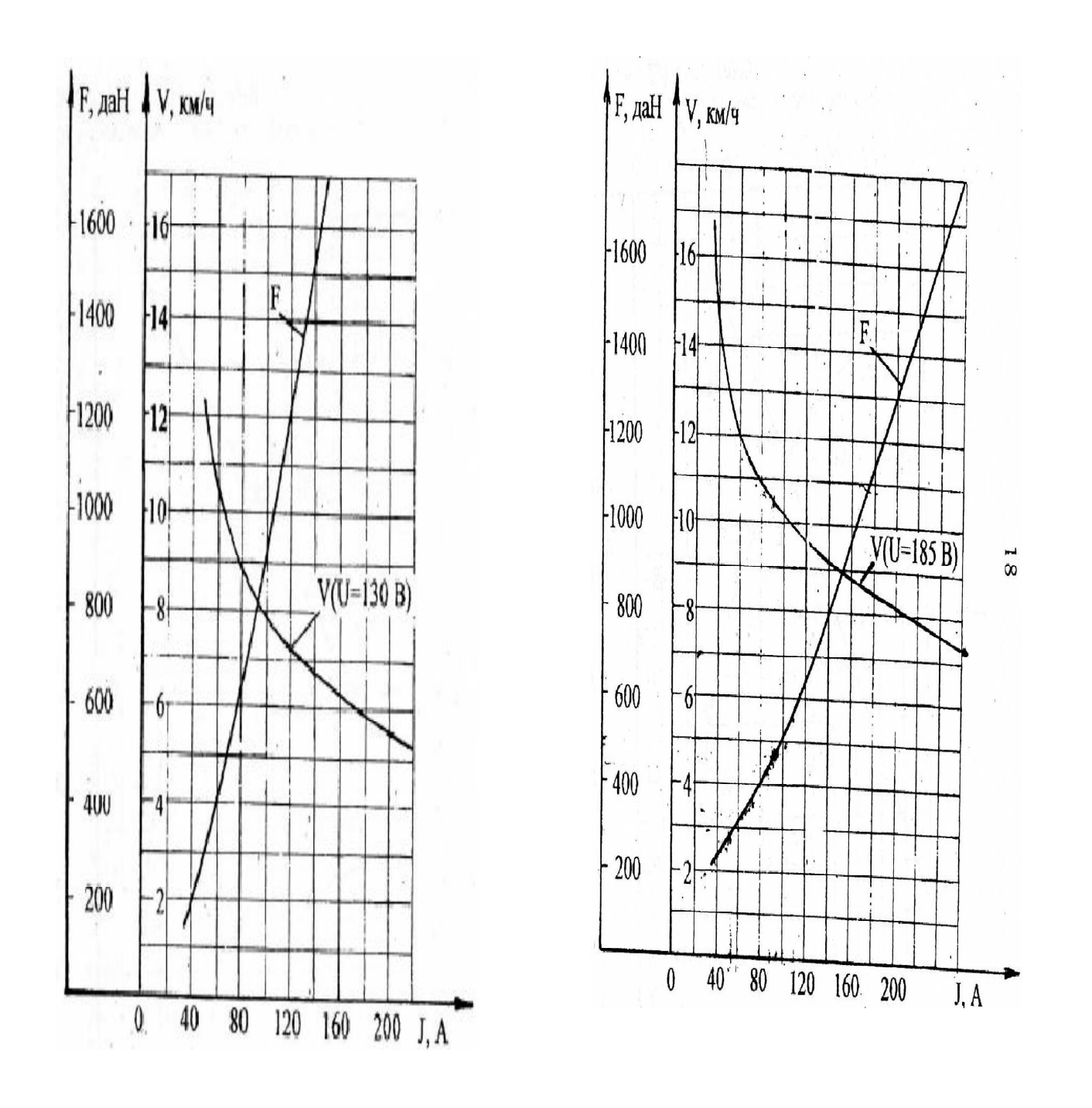

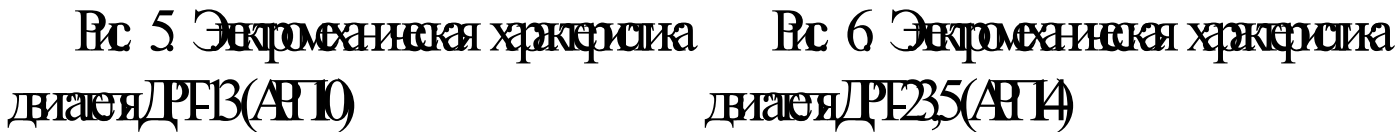

По величине скорости движения поезда V<sub>г(п)</sub> определяется ток, потребляемый тяговым электродвигателем:

$$
I_{\Gamma(\Pi)} = a' - b' \cdot V_{\Gamma(\Pi)} + c' \cdot V_{\Gamma(\Pi)}^2 - d' \cdot V_{\Gamma(\Pi)}^3, A \tag{13}
$$

Далее производится проверка принятого числа вагонеток по нагреву тяговых электродвигателей. Электродвигатель не перегревается, если  $I_{\rm 3} \leq I_{\rm \scriptscriptstyle{L\!I\!I}}$ . Ток длительный принимается по технической характеристике электровоза (см. **рис. 3-4**), а ток эквивалентный определяется по формуле

$$
I_3 = 1,15\sqrt{\frac{I_{\Gamma}^2 \cdot t_{\rm p} + I_{\Pi}^2 \cdot t_{\rm x}}{T}}, \, A \tag{14}
$$

Продолжительность рейса *T* состоит из времени движения состава вагонеток с грузом и порожняком и времени пауз на рейс (времени, затрачиваемого на маневровые и погрузочныеразгрузочные операции), т.е.

$$
T = tp + tx + Ou, \text{MH}
$$
 (15)

Определяется время движения состава вагонеток с грузом и порожняком

$$
t_{p(x)} = \frac{60 \cdot L_{CB}}{0.75 \cdot V_{r(n)}}, \text{MH} \tag{16}
$$

При ориентировочном определении времени пауз *О*<sup>ц</sup> на рейс в проектировочных расчетах можно принимать для составов вагонеток с глухим кузовом –  $O_{II} = 15 + 10 + (5 - 10) = 30 - 35$  мин. Соответственно длительность нахождения электровоза в околоствольном дворе, на погрузочном пункте, и длительность дополнительных остановок в местах пересечения транспортных магистралей для составов вагонеток с данной разгрузкой  $O_{II} = 10 + 10 + (5 - 10) = 25 - 30$  мин. При более точном определении времени пауз на рейс (например, при построении графика движения поезда по маршруту) следует суммировать время на выполнение отдельных маневровых операций: проезд одной или съезда 20 с, прицепка или отцепка электровоза 10 с, перемена хода электровоза 20 с, перевод централизованных стрелок и подготовка маршрута диспетчером 10 с. Скорость движения электровоза при выполнении маневров в околоствольном дворе и на погрузочном пункте следующая:

- в конце состава при заталкивании 1 м/с,

- в голове порожнего состава 1,5 м/с,

- в голове груженого состава 1,25 м/с,

- без состава 2 м/с.

- при прохождении стрелок и вентиляционных дверей 1- $1,5$  M/c,

- при разгрузке специализированных составов с донной разгрузкой 1 м/с,

- для смешанных составов вагонеток с донной разгрузкой  $0.5$  M/c.

Входящая в формулу (16) средневзвешенная длина откатки определяется следующим образом:

$$
L_{CB} = \frac{L_1 \cdot A_{CM1} + L_2 \cdot A_{CM2} + \dots + L_K \cdot A_{CMK}}{\sum_{i=1}^{K} A_{CMi}} = \frac{S_4}{S_2}, \text{KM} \tag{17}
$$

Определяется средний ток электровоза, необходимый для вычисления электроэнергии, см. формулу (25):

$$
I_{\rm cp} = \frac{I_{\rm r} \cdot t_{\rm p} + I_{\rm n} \cdot t_{\rm x}}{t_{\rm p} + t_{\rm x}}, \quad \text{A}
$$
 (18)

В результате проверки электродвигателя по нагреву может возникнуть случай, когда  $I_3 > I_{\text{III}}$ , что свидетельствует о перегреве. В такой ситуации возможны два решения: уменьшить число вагонеток в составе или принять локомотив с большей сцепной массой. Таким образом, после окончательного принятия числа вагонеток в составе определяется необходимое число рейсовых электровозов в смену:

$$
N_{\text{pelic}} = \frac{1,5(\sum_{i=1}^{k} A_{\text{cm}i} + \sum_{i=1}^{k} A'_{\text{cm}i}) \cdot T}{360 \cdot Z \cdot m_{\text{np}} \cdot K_{\text{BM}}} = \frac{1,5(S_2 + S_3) \cdot T}{360 \cdot Z \cdot m_{\text{np}} \cdot K_{\text{BM}}} \tag{19}
$$

Кроме того исходя из баланса времени смены определяется возможное число рейсов:

$$
\tau = \frac{60T_o}{T} \tag{20}
$$

Исходя из сменного грузопотока и емкости состава определяется необходимое число рейсов на вывоз груза:

$$
\tau_{\text{III}} = \frac{(\sum A_{\text{CMI}} + \sum A'_{\text{CMI}}) \cdot K_{\text{H}}}{Z \cdot R_{3} \cdot V_{\text{K}} \cdot \gamma}
$$
(21)

Если к полученному числу рейсов  $\tau_{\text{nr}}$  добавить рейсы, необходимые для перевозки людей, материалов и оборудования  $\bm{\tau}_{\text{\tiny J\hspace{-.1em}I}}$ , то определяется полное число рабочих рейсов в смену:

$$
\tau_{\Pi} = \tau_{\Pi\Gamma} + \tau_{\Pi} \tag{22}
$$

и число рабочих электровозов на шахте (откаточном горизонте):

$$
Np = \frac{\tau_{\Pi}}{\tau}
$$
 (23)

Определяется также интервальное число электровозов

$$
N_{\rm H} = N_{\rm p} + N_{\rm pe3} \tag{24}
$$

Далее определяется расход электроэнергии на шинах переменного тока зарядного устройства:

за один рейс аккумуляторного электровоза

$$
W_a = \frac{\alpha_3 \cdot U_{cp} \cdot I_{cp} \cdot T}{6 \cdot 10^4 \cdot \eta_6 \cdot \eta_{3H}}, \text{ kBr} \cdot \text{q}
$$
 (25)

и за смену

$$
W_{c,a} = W_a \cdot \tau, \kappa B \tau \cdot \tau \tag{26}
$$

Это позволяет определить удельный расход электроэнергии:

$$
\delta = \frac{W_{c.a}}{(\sum_{i=1}^{k} A_{cmi} + \sum_{i=1}^{k} A'_{cmi}) \cdot L_{CB}}, \text{ kBr} \cdot \text{V/T} \cdot \text{KM} \tag{27}
$$

По этому показателю можно сравнивать между собой варианты оснащения электровозной откатки различным оборудованием. Средние величины удельного расхода электроэнергии находятся в пределах 0,075–0,5 кВт·ч/т·км. При локомотивной откатке аккумуляторными электровозами необходимо убедиться, что энергоемкость аккумуляторной батареи достаточна для работы в течение всей смены.

Определяется возможное число рейсов электровоза до полной разрядки аккумуляторной батареи (см. Приложение 1, табл. 1, 2 и 3)

$$
\tau_{\text{pa}3} = \frac{E}{\alpha_3 \cdot U_{\text{cp}} \cdot I_{\text{cp}} \cdot T}.
$$
\n(28)

Если выполняется условие  $\tau < \tau_{\rm{pa}3}$ , то замены батареи до конца смены не потребуется.

Если это условие не выполняется, то определяется необходимая энергоемкость батареи для работы электровоза в течение смены

$$
E_1 = \frac{\alpha_3 \cdot n \cdot U_p (I_r \cdot t_p + I_\pi \cdot t_\pi)}{60 \cdot 1000} \cdot \tau, \text{ kBr} \cdot \text{q}
$$
 (29)

Исходя из необходимой энергоемкости аккумуляторной батареи определяется их число для всех рабочих электровозов:

$$
m_{p.6.} = \frac{E_1}{E} \cdot N_p.
$$
 (30)

Учитывая, что на каждом электровозе установлена одна батарея (на электровозах 2АМ8Д и АРП14 - по две), общее число батарей составит

$$
m_{p.6.9.} = m_{p.6.} + N_p,\tag{31}
$$

а инверторное число батарей

$$
m_{\text{cym}} = m_{\text{p.6.9.}} + 2N_{\text{pes}}.\tag{32}
$$

Количество зарядных столов определяется из соображения, что число одновременно заряженных батарей равно числу рабочих электровозов:

$$
n_{\rm CT} = m_{\rm CYM} - N_{\rm p} + n_{\rm pem}.\tag{33}
$$

Согласно нормативам для угольных шахт:

при  $N_p \le 10$  число зарядных стволов для обмена и ремонта батарей  $n_{\text{peak}} = 2$ ;

при  $N_p > 10 n_{\text{pem}} = 4$ .

### 4. РАСПРЕДЕЛЕНИЕ ПАМЯТИ

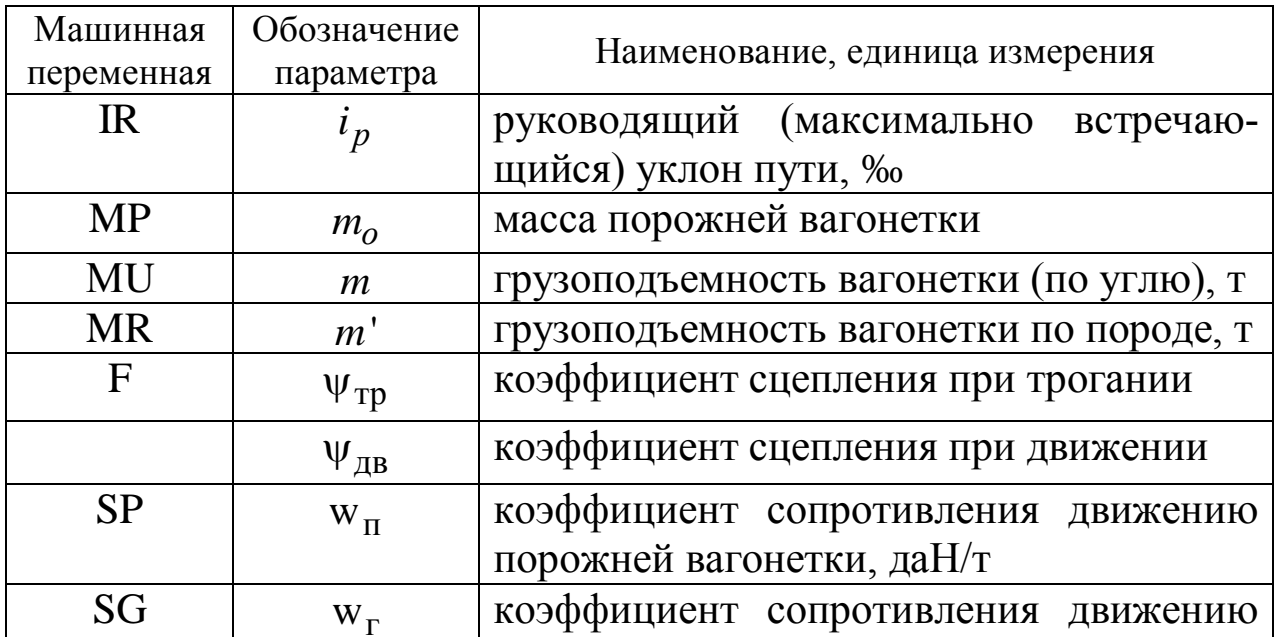

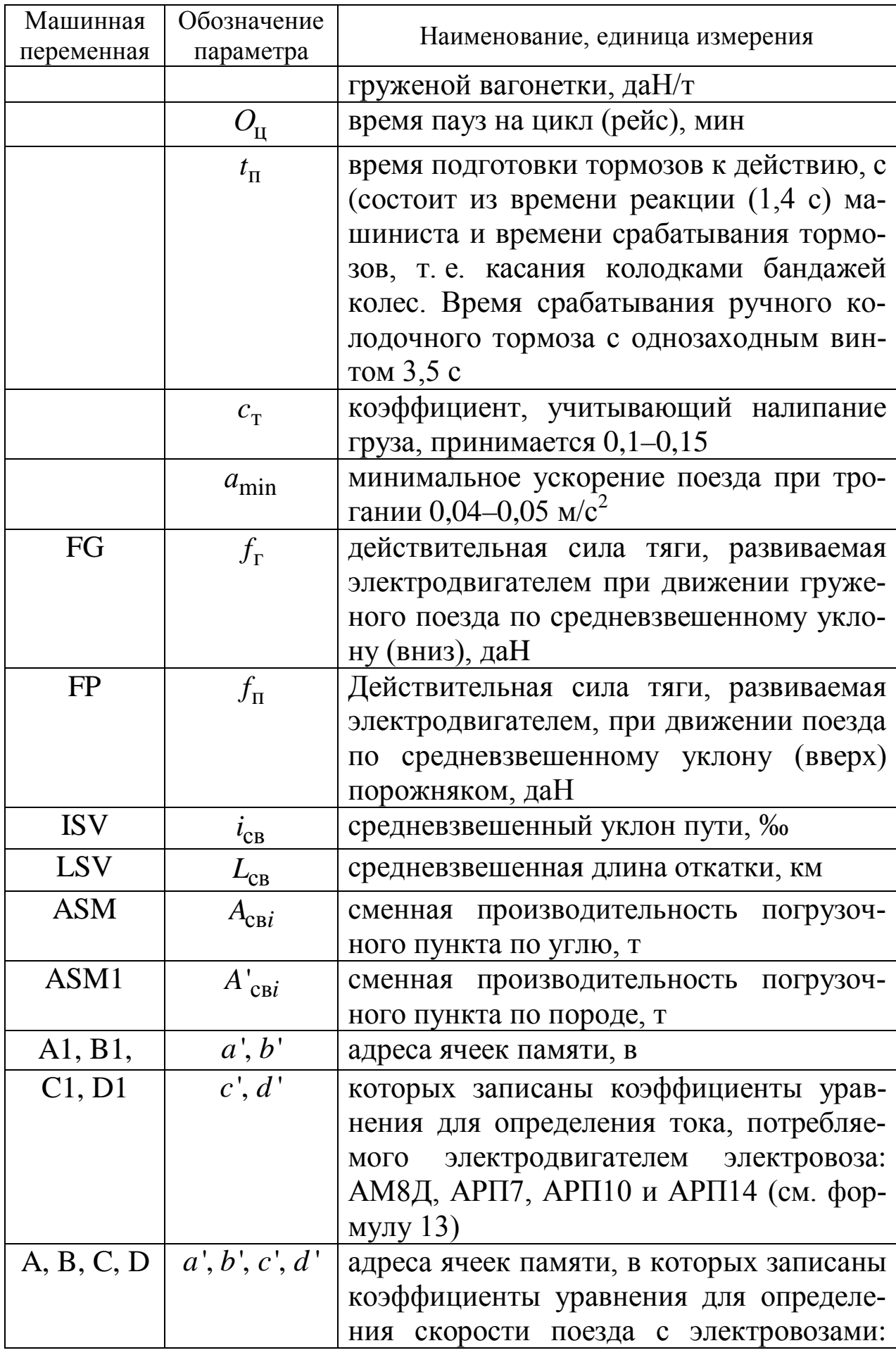

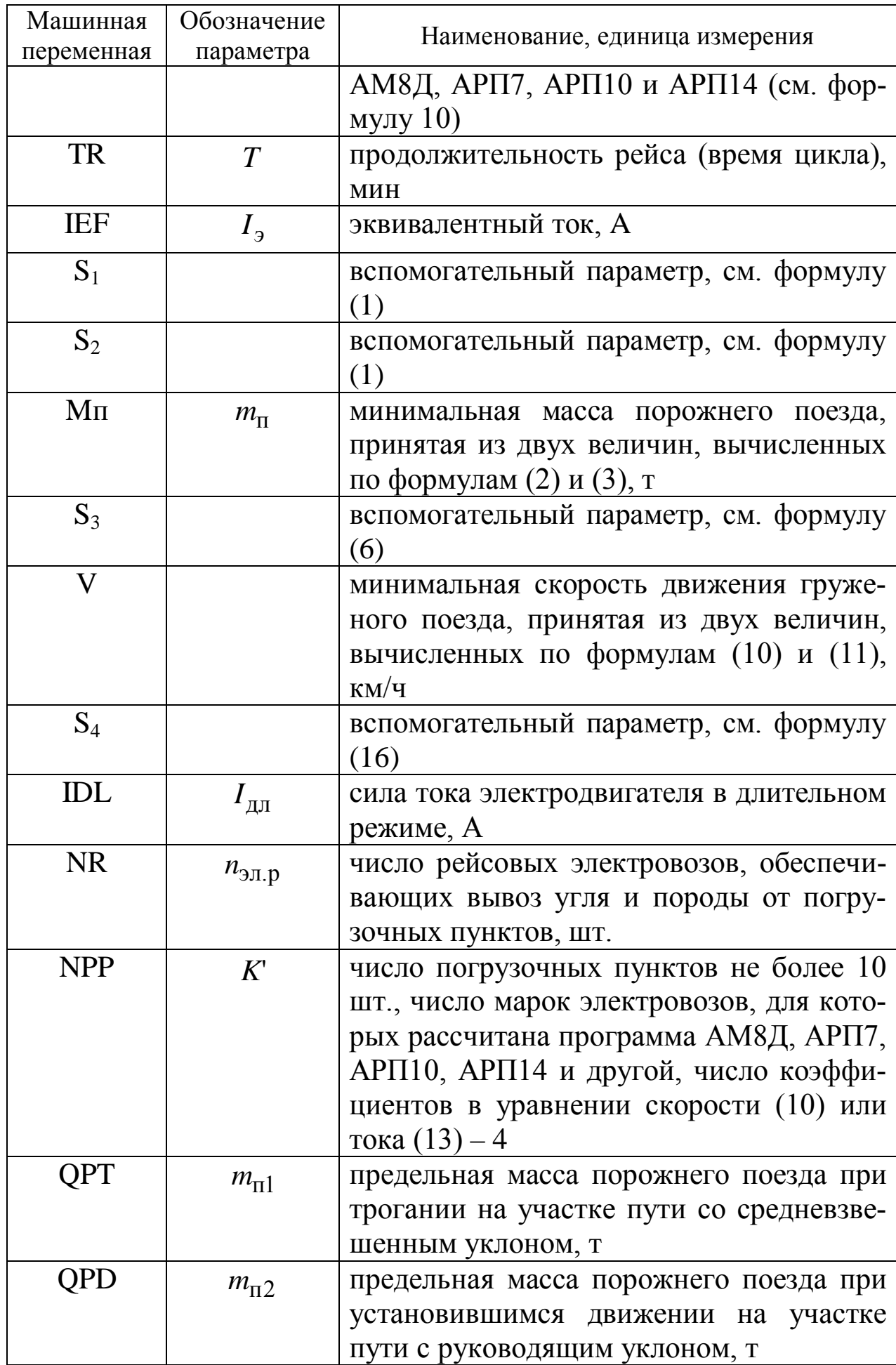

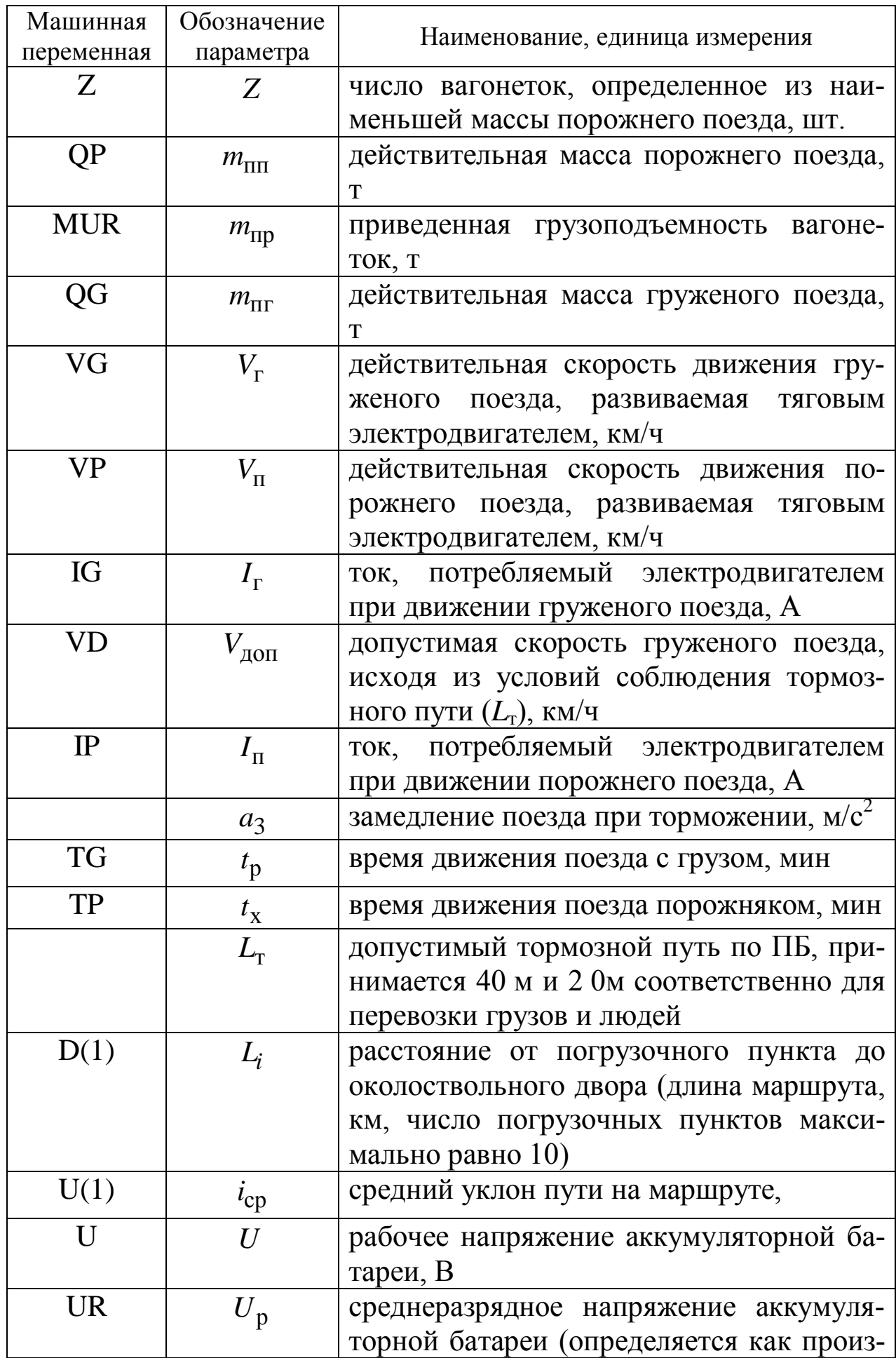

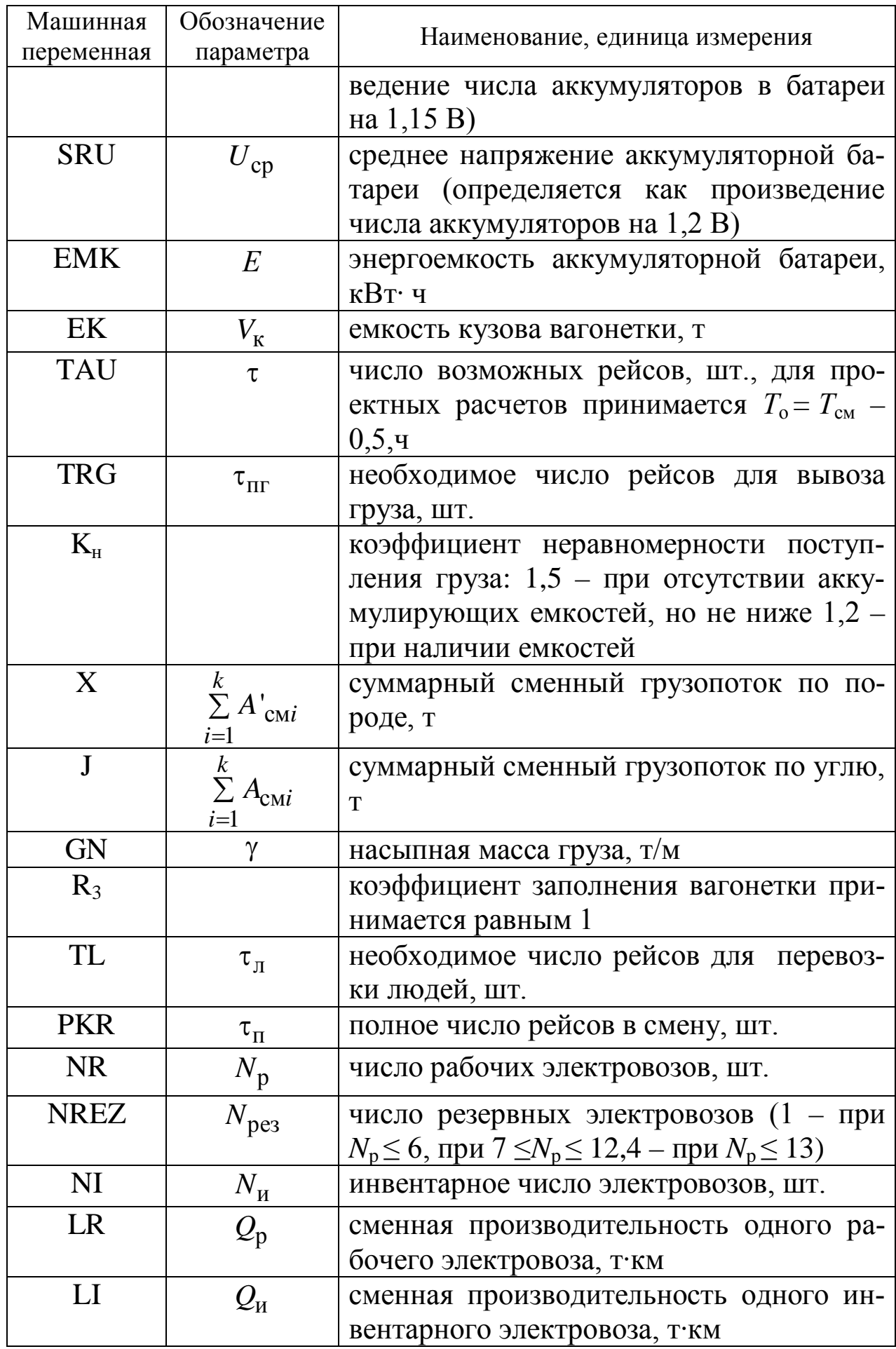

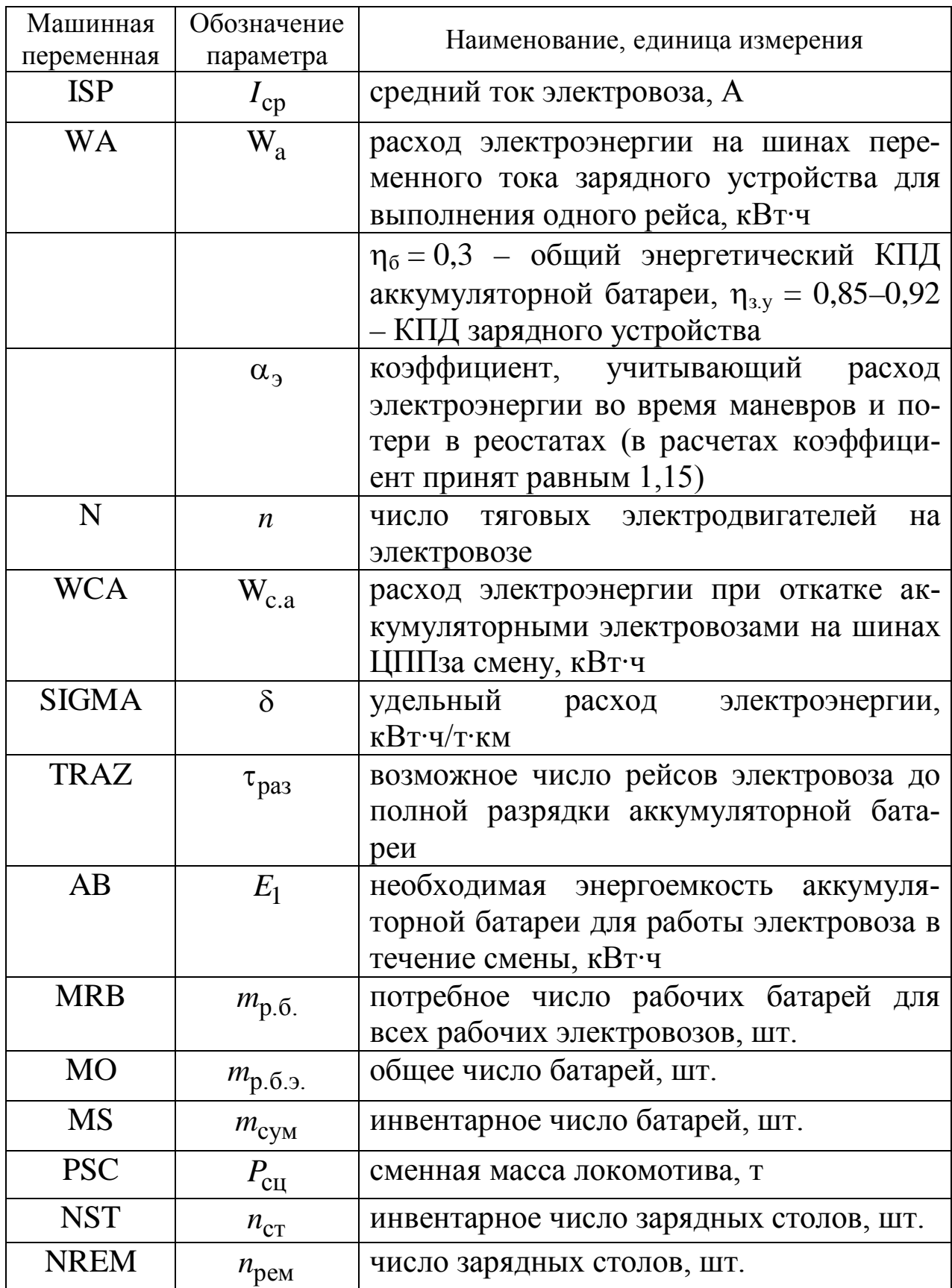

## 5. ИСПОЛЬЗУЕМЫЕ ТЕХНИЧЕСКИЕ СРЕДСТВА

Данное программное средство реализовано на компьютере типа IBM.

## 6. ВХОДНЫЕ И ВЫХОДНЫЕ ДАННЫЕ

Входные и выходные данные, а также их обозначения приведены в разделе 4. Входные данные характеризуют условия локомотивной откатки. При подготовке входных данных следует пользоваться таблицами 1-5 приведенными в конце настоящих методических указаний и научно-технической литературе. Входные данные характеризуют режим работы и параметры локомотивной откатки (см. текст программы «Результаты).

Таблица 2

#### Значения коэффициентов сцепления шахтных локомотивов

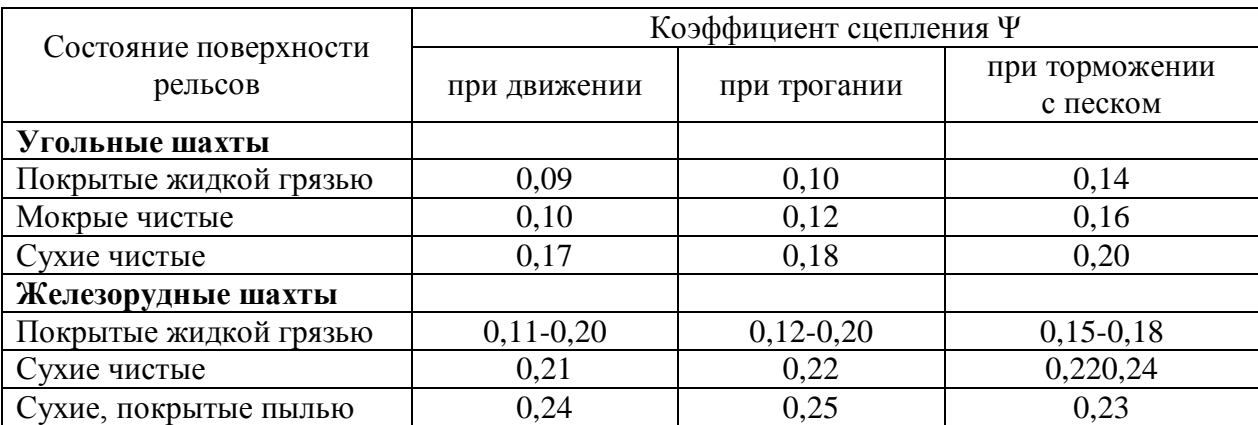

Таблица 3

#### Значение удельного сопротивления движению шахтных вагонеток

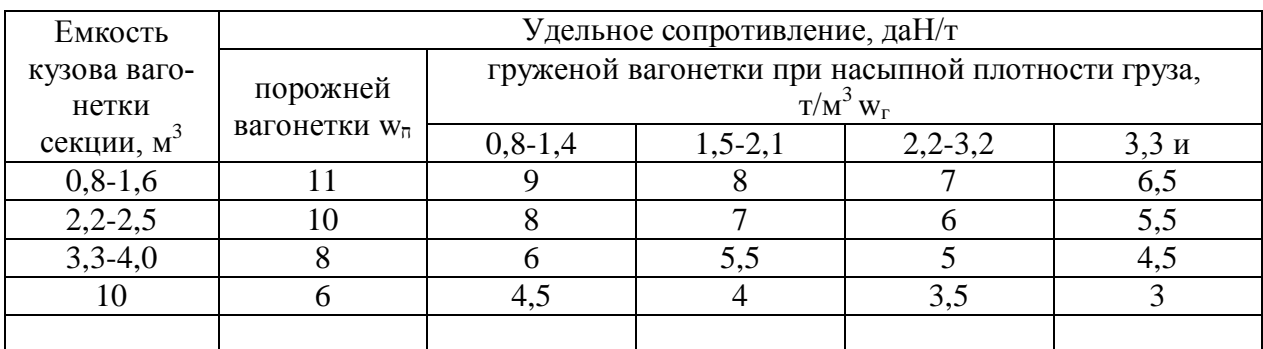

## Таблица 4

# Типы и технические характеристики шахтных вагонеток

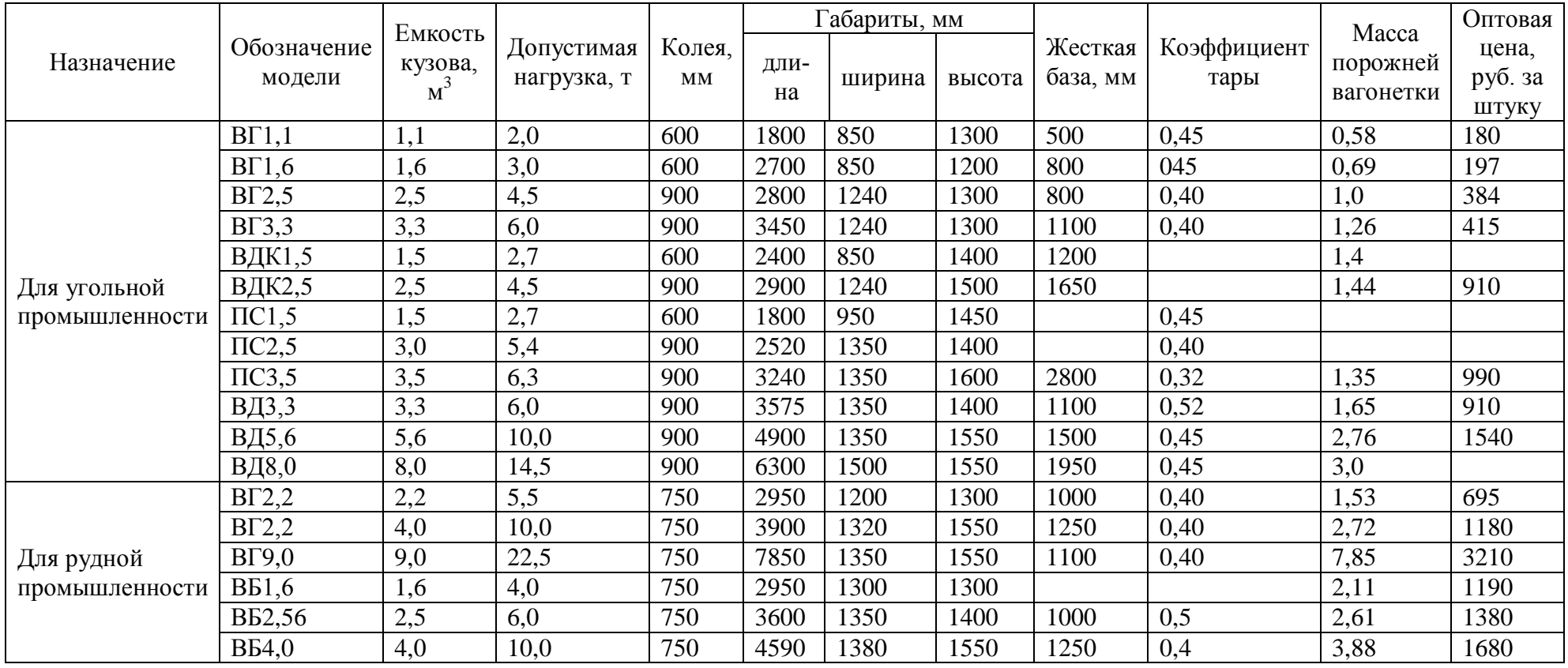

# Тола5

# Ехникиехристирунных народи

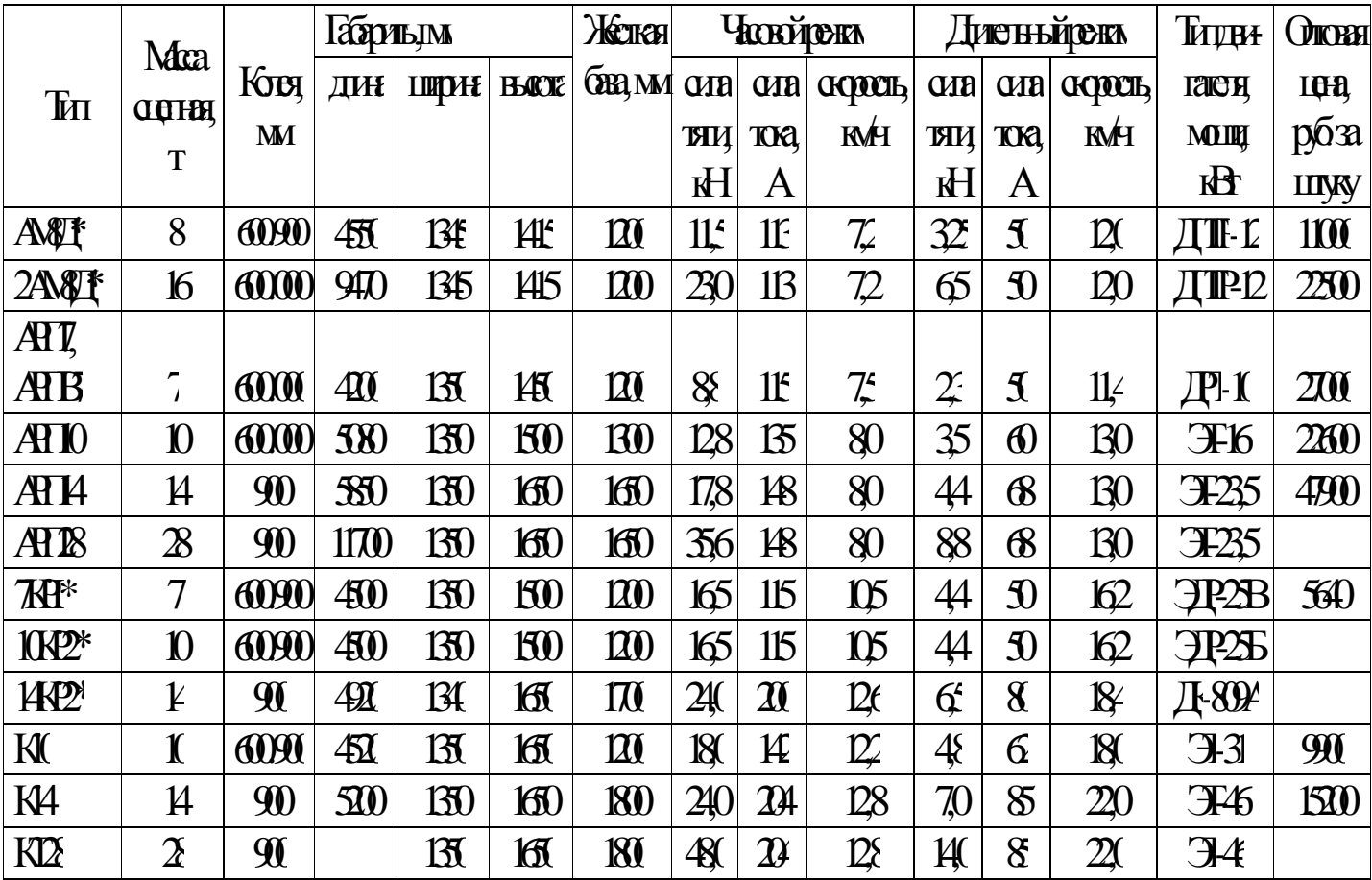

1-картындаржандырын кыргыздарды

2-юнтактые тектроски диктивных созданност. Для

\*-ЭВАГОВЗЬДАННЫЕСТРОЧНОСТВЭ, ЮНИОДИСЯВЭЮ ПУДКЕЦИ

## 7. ИНСТРУКЦИЯ ПОЛЬЗОВАТЕЛЯ

7.1. Включить компьютер.

7.2. Работа на машине, загрузка программы.

Запустить программу TRAN/BAS на выполнение, используя интерпретатор Basic. Например: для TurboBasic: набрать **TBTRANBAS и нажать кнопку Enter.** 

7.3. Обращение к программе

- нажатием клавиш 1 и Enter осуществляется просмотр программы

- нажатием клавиши 2 осуществляется вызов программы для ввода исходных данных

- ввод исходных данных производится нажатием необходимых клавиш, после набора каждого значения нажимать клавишу Enter.

#### Текст программы

10 DATA "[1]-АМ8Д 900", "[2]-АРП7 900", "[3]-АРП10 900", "[4]-АРП14 900", "[5]-Другой" 20 CLS: INPUT "Количество погрузочных пунктов", NPP 30 FOR I=1 TO NPP: PRINT "Величина"; I; "уклона (промилле)";: INPUT U(I) 40 PRINT "Длина";1;"маршрута (км.)";: INPUT D(I) 50 PRINT "Сменная производительность по углю"; !; "бункера (т/см)";: INPUT ASM(I) 55 PRINT "Сменная производительность по породе";1;"бункера (т/см)";: INPUT ASM1(I) 56 ASM=ASM(I)+ASM1(I) 57 ASMU=ASMU+ASM(I): ASMP=ASMP+ASM1(I) 60 S=S+D(I): SI=S1+U(I)\*D(I): J=J+ASM(I): X=X+ASM(I)\*D(I): NEXT I 70 ISV=S1/S: LSV=X/J: INPUT "Насыпная масса угля"; GN 80 INPUT "Величина руководящего уклона (промилле)"; IR 90 PRINT "Электровоз:": FOR I=I TO 5: READ A\$: PRINT A\$: NEXT 100 INPUT E6: ON E6 GOTO 110,130,150,170,190 110 A=13.87; B=.01137; C=.0000045; D=1E-09; PSC=8; IDL=50; SRU=134.4; UR=128.8;  $EMK=70$ 120 А1=342.4: B1=59.86: C1=4.16: D1=.099; E\$="АМ8Д": GOTO 210 130 A=22.46: B=.0176: C=.000004: D=0: PSC=7: IDL=48: SRU=122.4: UR=117.3: EMK=67 140 A1=487.2: B1=71.76: C1=4.45: D1=.1: E\$="APN7": GOTO 210 150 A=13.87: B=.01173; C=.0000045: D=1E-09: PSC=10: IDL=50: SRU=134.4: UR=128,8:  $EMK=73.9$ 160 A1=342.4; B1=59.86; Cl=4.16: D1=.099: E\$="APN10":GOTO 210 170 A=16.71: B=.01173: C=5.35E-06: D=1E-09: PSC=14: IDL=68; SRU=193.3: UR=185:  $FMK=106$ 180 A1=601: B1=100.1: C1=5.9: D1=.11: E\$="APN14": GOTO 210

```
190 INPUT "Коэффициенты A, B, C, D";A,B,C,D: INPUT "коэффициенты A1, B1, C1, D1"; A1,
В1.С1. D1: INPUT "Рабочее напряжение (Вольт)": U
200 INPUT "Сцепная масса (T) ", PSC: INPUT "Ток длительный \vertдл (A)"; IDL; INPUT
"Энергоемкость батареи (кВт*ч)"; ЕМК
210 PRINT "Вагонетка": PRINT "[1] BГ-2.5": PRINT "[2] BГ-3.3": PRINT "[3] ВД-3.3": PRINT
"[4] ВД-5.6": PRINT "[5] ПС-2.5": PRINT [6] ПС-3.5"; PRINT "[7] Другая":
220 INPUT V6: ON V6 GOTO 230,240,250,251,252,253,255
230 EK=2.5; MP=1.15: MR=3.75; SG=9: SP=11: V$=BF-2.5": GOTO 260
240 EK=3.3: MP1.28: MR=5: SG=7: SP=9: V$="BF-3.3": GOTO 260
250 EK=3.3: MP=1.6; MR=5: SG 7: БР9: VS- ВД-3.3": GOTO 260
251 EK=5.6: MP=2.76: MR=7: SG=5.5: SP=7: V$="ВД-5.6": GOTO 260
252 EK=3.0: MP=1.2: MR= 4: SG=8: SP=10; V$="NC-2.5": GOTO 260
253 EK=3.5: MP=1.35: MR=5; SG=6: SP=8: V$="NC-3.5": GOTO 260
255 INPUT "Масса порожней (T)"; MP: INPUT "Емкость кузова (M^3)"; EK: INPUT
"Сопротивление движению порожней, груженой Sn,Sr (даН/Т)";SP,SG
260 PRINT "Состояние рельсов при трогании:"
270 PRINT "[1]-Покрыты жидкой грязью"
280 PRINT "[2]-Влажные, практически чистые"
290 PRINT "[3]-Мокрые, чистые"
300 PRINT "[4]-Сухие, практически чистые"
310 PRINT "[5]-Посыпаны песком"
320 PRINT E8: ON E8 GOTO 330,340,350,360,370
330 F=.1: RT$="Покрыты жидкой грязью": GOTO 380
340 F=.11:RT$="Влажные, практически чистые": GOTO 380
350 F=.12:RT$="Мокрые, чистые": GOTO 380.
360 F=.18:RT$="Сухие, практически чистые": GOTO 380
370 F=.24:RT$="Посыпаны песком"
380 QGT=PSC*((1000*F)/(SG-ISV+3.3)-1): QGT=PSC* ((1000*F)/(SP+IR+3.3)-1)
390 PRINT "Состояние рельсов при установившемся движении:"
400 PRINT "[1]-Покрыты жидкой грязью"
410 PRINT "[2]-Влажные, практически чистые"
420 PRINT "[3]-Мокрые, чистые"
430 PRINT "[4]-Сухие, практически чистые"
440 PRINT "[5]-Посыпаны песком"
450 INPUT E8, INPUT "Количество рейсов для перевозки людей"; TL: CLS: ON E8 GOTO
460, 470, 480, 490, 500
460 F=.07: GOTO 510
470 F=.09: GOTO 510
480 F=.10: GOTO 510
490 F=.14: GOTO 510
500 F=.18: GOTO 510
510 QGD=PSC*((1000*F)/(SG-ISV}-1): QPD=PSC*((1000*F)/(SP+IR)-1)
520 IF QGT<QGD THEN QG=QGT ELSE QG=QGD
530 IF QPT<QPD THEN QP=QPT ELSE QP=QPD
531 MU=(EK*GN)
535 MUP=MU/(1-(ASMP/(ASMU+ASMP))*(1-MU/MR))
540 ZG=QG/(MUR+MP}: ZP=QP/MP+MU*0.15
```

```
550 IF ZG>ZP THEN Z=INT(ZP) ELSE Z=INT(ZG)
560 QG=PSC+Z*(MUR+MP): QP=PSC+Z*(MP+0.15*MU)
570 FG=QG*(SG-ISV); FP=QP*(SP+ISV)580 VG=A-B*FG+C*FG^2-D*FG^3: VP=A-B*FP+C*FP^2-D*FP^3
581 AZ=(SG-ISV+(1000*PSC*F)/QG)/108
590 BT=(1000*PSC*.18)/(PSC+QG): VD=3.6*((AZ*3.4)^2+2*AZ*40))-AZ*3 4)
600 IF VG>VD THEN VG=VD
610 TG=(60*LSV)/(.75*VG): TP=(60*LSV)/(.75*VP}: TR=INT(TG+TP+35}
620 IG=A1-B1*VG+C1*VG^2-D1*VG^3: IP-A1-B1*VP+C1*VP^2-D1*VP^3
630 IEF=1.15*SQR((IG^2*TG+IP^2*TP)/TR)
640 IF IEF>IDL THEN Z=Z-1: CLS: LOCATE 12,28: PRINT "Подожди немного ": СОТО 560
660 CLS: TAU=INT(60*5. TR): TRG=INT((J*1.25)/(Z*EK*GN}+.9)
680 PKR=TRG+TL; NR=INT((PKR/TAU)+.9): IF NR<6 THEN NREZ=1
685 IF NR>6 AND NR<12 THEN NREZ=2
690 IF NR>13 THEN NREZ=4
700 NI=NR+NREZ: LR=(LSV*3)/NR: LI=(LSV*J)/NI
710 NSR=2*(IG*TG+IP*TP)/(TG+TP): WA=(1.1*SRU*ISR*TR)/(60000!*.3*.85):
WCA=WA*TMU
720 SIGMA=-WCA/(J*LSV): TRAZ=EMK/(LSV*SRU*ISR*TR): IF E6=4 THEN N=4 ELSE N=2
730 AB=1.1*N*UR*(IG*TG+IP*TP)*TAU/60000!: MRB=AB*NR/EMK: MO=MRB+NR:
M=MO+2*NREZ735 BEEP: PRINT "++++++++++++++++++"PE3УЛЬТАТЫ"++++++++++++++++++++++++++++++++++
736 PRINT " Электровоз"; E$; "Вагонетка"; V$
737 PRINT "Состояние рельсового пути";RT$: print
740 PRINT "Допустимое число вагонеток в составе (шт.)---------------------";INT(Z)
750 PRINT "Потребное число рабочих электровозов (шт.)---------------------";INT(NR)
760 PRINT Потребное число инвентарных электровозов (шт.)--------------------";INT(NI).
765 PRINT "Допустимая скорость электровоза (км/ч)--------------- ";INT (VD*1000+.5)/1000
770 PRINT «Скорость груженого состава (км/ч)------------------------ ";INT(VG*1000+.5)/1000
780 PRINT "Скорость порожнего состава (км/ч)------------------------ ";INT(VP*1000+.5)/1000
781 PRINT "Ток длительный (A)------------------------- ";INT(IDL*1000+.5)/1000
782 PRINT "Ток эквивалентный (A)------------------------ ";INT(IEL*1000+.5)/1000
783 PRINT "Ток, потребляемый эл.дв. при движении с груженым составом";
INT(IG*1000+.5)/1000784 PRINT "Ток, потребл. эл.дв. при движении эл-воза с порожним составом";
INT(IP*1000+.5)/1000
790 PRINT "Время рейса (минут)------------------------ ";INT(TR+.5)
800 PRINT "Время движения груженого состава (мин)------------------------
";INT(TG*1000+.5)/1000 810 PRINT "Время движения порожнего состава (мин)-------------
------";INT(TP*1000+.5)/1000
820 PRINT "Сменная производительность одного рабочего электровоза (Т*км)";
INT(LR*1000+.5)/1000
830 PRINT "Сменная производительность одного инвентарного электровоза
(T^*<sub>KM</sub>)", INT(LI*1000+.5)/1000
840 PRINT "Расход электроэнергии на шинах переменного тока за 1 рейс
(kBT^*y)"; INT(WA*1000+.5)/1000
```
850 PRINT "Расход электроэнергии на шинах ЦПП в смену (кВт\*ч)---- ";INT(LR\* 1000+.5)/1000 860 PRINT "Удельный расход электроэнергии (кВт\*ч/т\*км)---- ";INT(SIGMA\* 1000+.5)/1000 870 PRINT "Потребное число аккумуляторных батарей (шт.)---------------- " INT(M+.5) 880 DELAY 5 890 LPRINT "+++++++++++++++++"РЕЗУЛЬТАТЫ"++++++++++++++++++++++++++++++" 900 LPRINT " Электровоз ";Е\$;" Вагонетка ";V\$ . 905 LPRINT "Состояние рельсового пути - ";RT\$:LPRINT 910 LPRINT "Допустимое число вагонеток в составе (шт.)-------------------";INT(Z) 920 LPRINT "Потребное число рабочих электровозов (шт.)-------------------";INT(NR) 930 LPRINT "Потребное число инвентарных электровозов (шт.)-------------------";INT(NI) 935 LPRINT "Допустимая скорость электровоза (км/ч)----------------";INT(VD\*1000+.5)/1000 940 LPRINT "Скорость груженого состава (км/ч)------------------------ ";INT(VG\*1000+.5)/1000 950 LPRINT "Скорость порожнего состава (км/ч)----------------------- ";INT(VP\*1000+.5)/1000 955 LPRINT "Ток длительный (А)-----------------------------";INT(IDL\*1000+.5)/1000 956 LPRINT "Ток эквивалентный (А)-----------------------------";INT(IEF\*1000+.5)/1000 957 LPRINT "Ток, потребляемый эл. дв. при движении с груженым составом----------------- ------------";INT(IGP\*1000+.5)/1000 958 LPRINT "Ток, потребляемый эл. дв. при движении с порожним составом --------------- -------------";INT(IP\*1000+.5)/1000 660 LPRINT Время рейса (минут)- -----------------------------";INT(TR+.5) 970 LPRINT "Время движения груженого состава (мин)- -----------------------------";INT(TG\*1000+.5)/1000 980 LPRINT "Время движения порожнего состава (мин)-- ----------------------------";INT(TP\*1000+.5)/1000 990 LPRINT "Сменная производительность одного рабочего электровоза (т\*км)------------- ------------";INT(LR\*1000+.5)/1000 1000 LPR1NT "Сменная производительность одного инвентарного электровоза (т\*км)";INT(LI\*1000+.5)/1000 1010 LPRLNT "Расход электроэнергии на шинах переменного тока за 1 рейс (кВт\*ч)--- ";INT(WA\*1000+.5)/1000 1020 LPR1NT "Расход электроэнергии на шинах ЦПП в смену (кВт\*ч)-- ";INT(WCA\*1000+.5)/1000 1030 LPRINT "Удельный расход электроэнергии (кВт\*ч )------- ";INT(SIGMA\*1000+.5)/1000 1040 1.РОТ "Потребное число аккумуляторных батарей (шт.)---------------------- ";INT(M+.5) 1050 END

### **ЛИТЕРАТУРА**

1. Транспорт на горных предприятиях / под ред. Б.А. Кузнецова. – М.: Недра, 1976. – 552 с.

2. Справочник. Подземный транспорт шахт и ротиков / под общей ред. Г. Я. Пейсаховича и И. П. Ремизова. – М.: Недра,  $1985. - 565$  c.

3. Ренгевич А. А. Расчет электровозного транспорта / А. А. Ренгевич, М. К. Мехеда. – Киев: УМКВО, 1988. – 56 с.

Приложение 1

Таблица 1

Электровоз Батарея по техническим условиям Батарея по ГОСТ 19484-80 АК2У 36ТНЖ-300 36ТНЖШ-350-У5 4,5АРП2М 66ТНЖ-300 66ТНЖШ-350-У5 5АРВ2М 66ТНЖ-270П300 66ТНЖШ-300П-У5 АРП7 90ТНЖШ-550(500В)-У5 10290ТНЖШ-550(500В)-У5 АРВ7 88ТНК-400-У5 - АМ8Д 96ТНЖ-350-У5 112ТНЖ-350-У5 96ТНЖШ-500-У5 112ТНЖШ-500-У5 2АМ8Д 2 Х 112ТНЖ-350-У5 2 Х 112ТНЖШ-550-У5 АРП10 112ТНЖШ-550-(500В)У5□ **АРП14** 161ТНКШ-550-У5 АРП28 2Х 161ТНКШ-550-У5

Тяговые аккумуляторные батареи для рудничных электровозов

\*Батарея для электровозов на колею 600 мм.

Для питания тяговых электродвигателей рудничных электровозов применяются щелочные никель-железные (ТНЖ и ТНЖШ) и никель-кадмиевые (ТНК) шахтные аккумуляторные батареи. Типы аккумуляторных батарей, применяемых на электровозах, приведены в табл. 1, Приложение 1

Аккумуляторы по ГОСТ 19484-80 по сравнению с аккумуляторами, изготавливаемыми по техническим условиям, при тех же габаритах имеют значительно более высокую энергоемкость и наработку; негорючее изоляционное покрытие стального бака: полиэтиленовые поддон и крышку, создающие между аккумуляторами пространство для стока пролитого электролита и улучшающие охлаждение аккумуляторов.

Условные обозначения тягового щелочного аккумулятора: Т – тяговый. Ж – никель железный, Ш – шахтный, П – пластмассовый бак. Для рудничных электровозов тяговые батареи (аккумуляторы) имеют исполнение У и категорию размещения 5 для работы при температуре окружающей среды от минус 20 °С до

плюс 45 С. Цифры, стоящие перед обозначением типа аккумулятора, указывают на число последовательно соединенных элементов в батареи, а цифры после букв обозначают номинальную (пятичасовую) емкость в ампер-часах. Эта емкость гарантируется заводом-изготовителем при установленном режиме разряда до конечного напряжения 1 В при температуре элемента от 16 до 35 °С.

Среднеразрядное напряжение одного аккумулятора составляет 1,15 В. Конструктивно щелочной никель-железный аккумулятор состоит из блоков положительных и отрицательных пластин. В верхней части пластины

Таблица 2

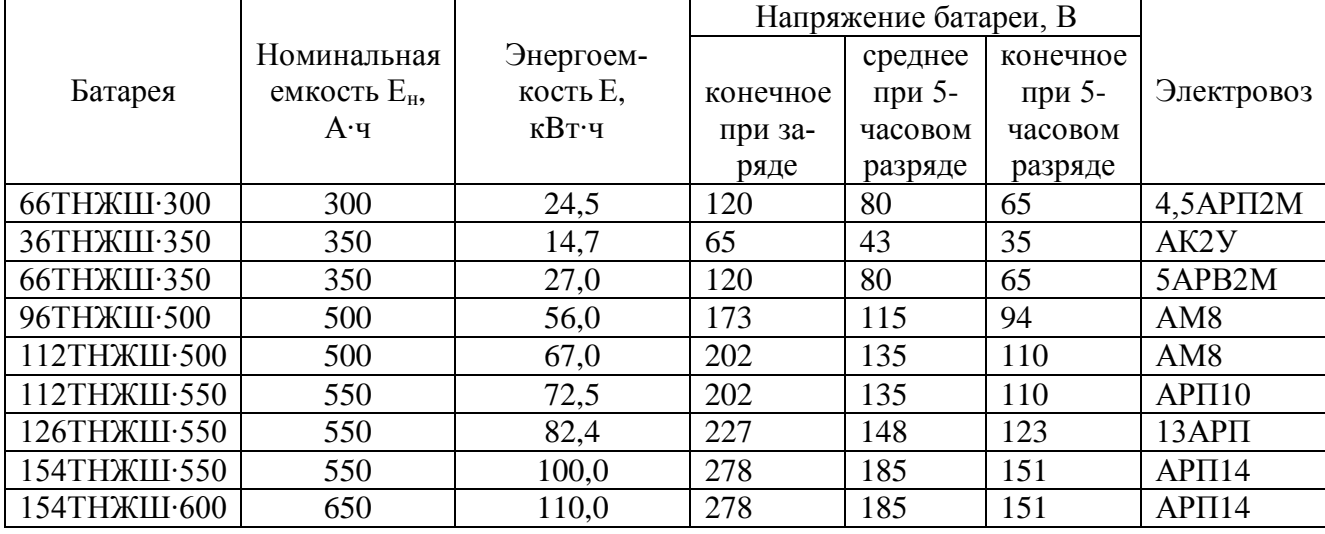

Емкость и энергоемкость аккумуляторных батарей

 $\frac{a \cdot n_a}{\cos \theta}$ , кВт 1000  $E_{\bf a} \cdot n$ *Е* .  $=\frac{v_1^2}{1000}$ , кВт $\cdot$ ч – энергоемкость аккумуляторной батареи

## Таблица 3

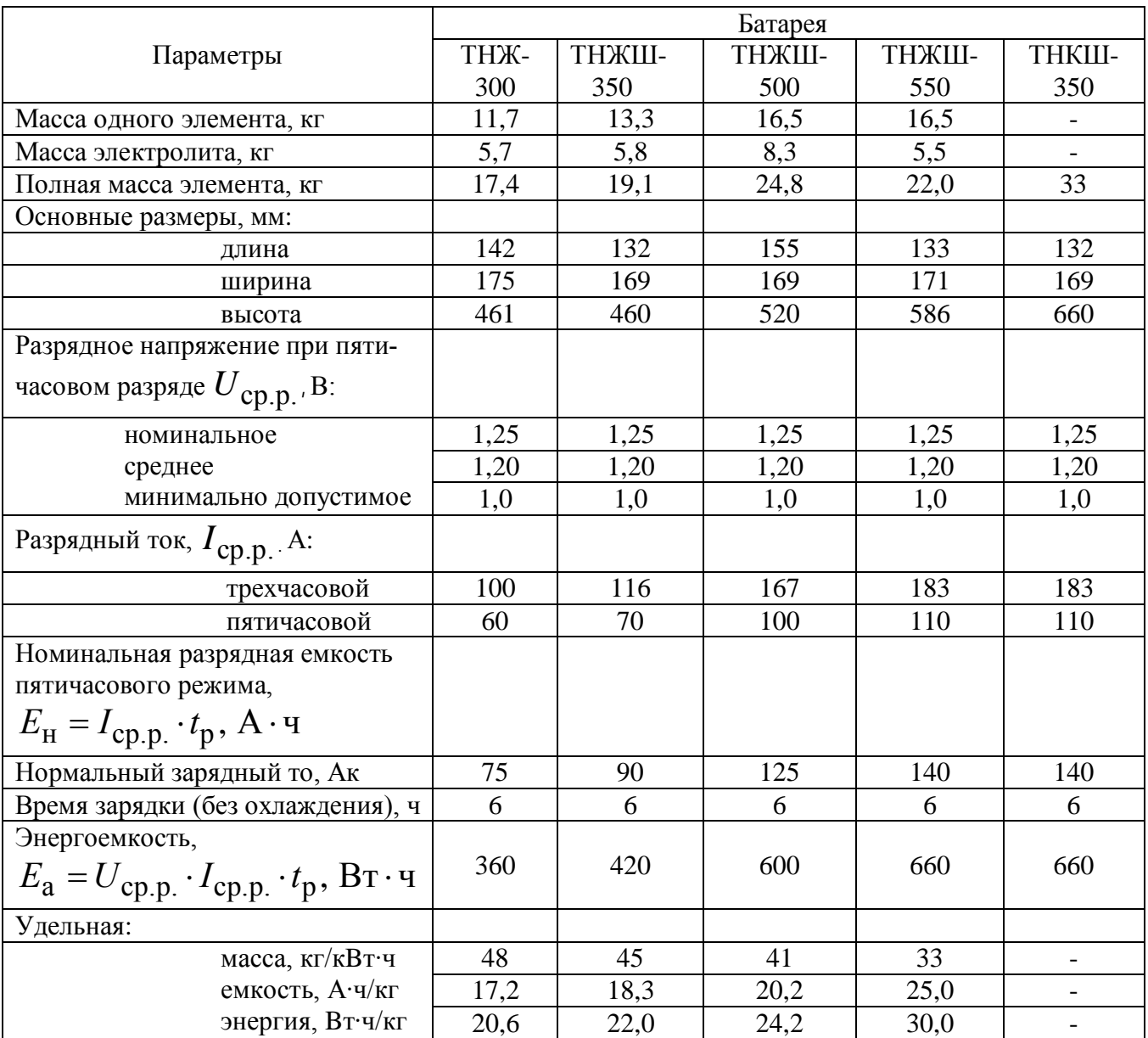

## Технические характеристики аккумуляторных батарей